# **Array di stringhe**

#### Prof. Francesco Accarino IIS Altiero Spinelli Sesto San Giovanni

#### Vettori di stringhe

 Un vettore di nomi si realizza mediante una matrice di tipo carattere dove ogni riga (vettore) contiene un nome. Ad esempio, per memorizzare i nomi dei giorni della settimana, si può procedere così:

char giorni $[7][10] =$  {"lunedì", "martedì", "mercoledì", "giovedì", "venerdì", "sabato", "domenica"};

- dove la dimensione dei singoli vettori (tutti i vettori!), cioè 10, è determinata sommando 1 alla lunghezza del nome più lungo (mercoledì).
- Pertanto un vettore di stringhe è in realtà una matrice di caratteri!

## Vettori di stringhe

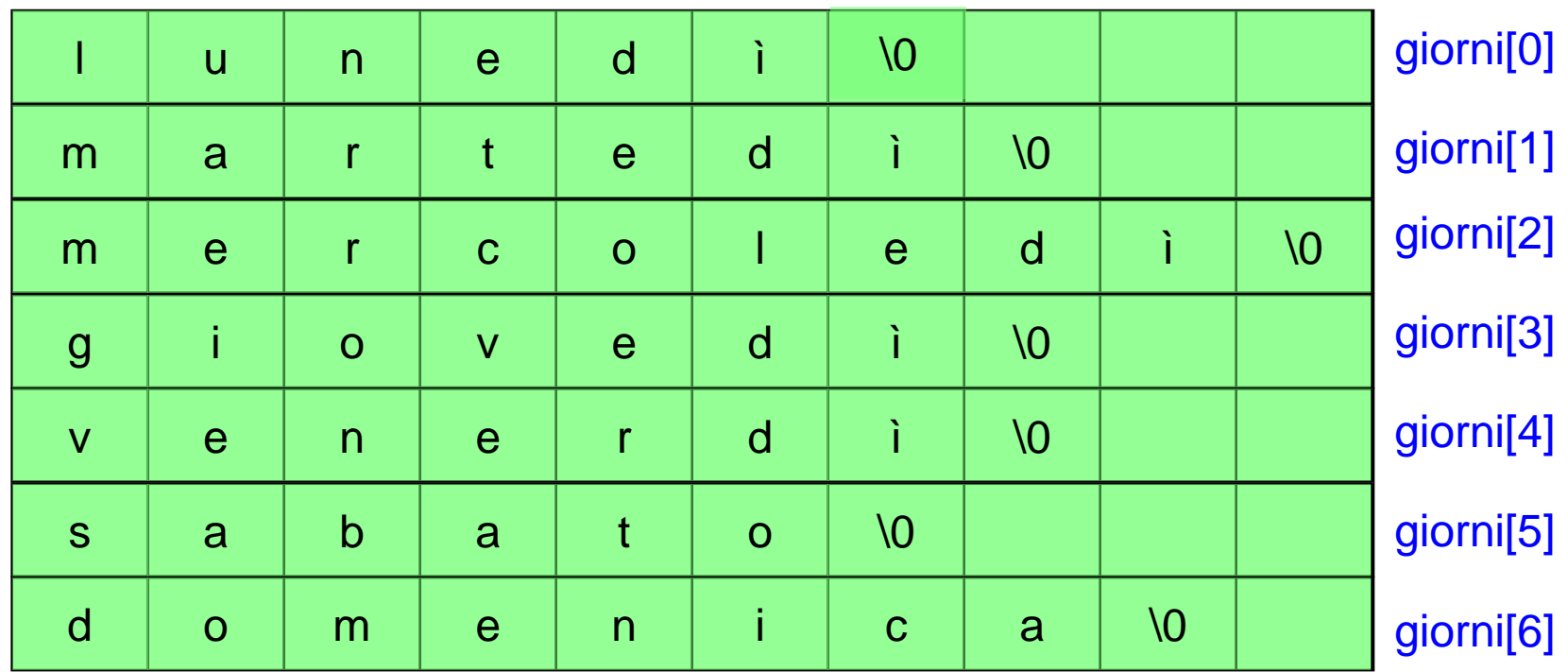

Anche se in memoria la struttura di memorizzazione è una matrice In realtà essa può essere trattata come un vettore considerando gli indici di riga in combinazione con il nome della matrice come indirizzo di inizio della stringa alla quale ci si sta riferendo

### Vettori di stringhe

Se si vuole gestire l'elenco degli studenti di una classe bisogna considerare il numero di studenti che compongono la classe, (che determina il numero di righe della matrice) e la lunghezza massima di un nome, (che determinerà il numero di colonne).

Quindi la dichiarazione della classe avverrebbe definendo innanzitutto il numero di studenti e la lunghezza massima dei nomi:

#define NUMSTUDENTI 20

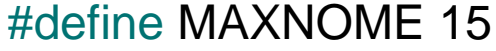

E poi dichiarare la classe come una matrice: char classe[NUMSTUDENTI][MAXNOME]; …. …. …. …. ….

### Esempio Lettura dei nomi dell classe

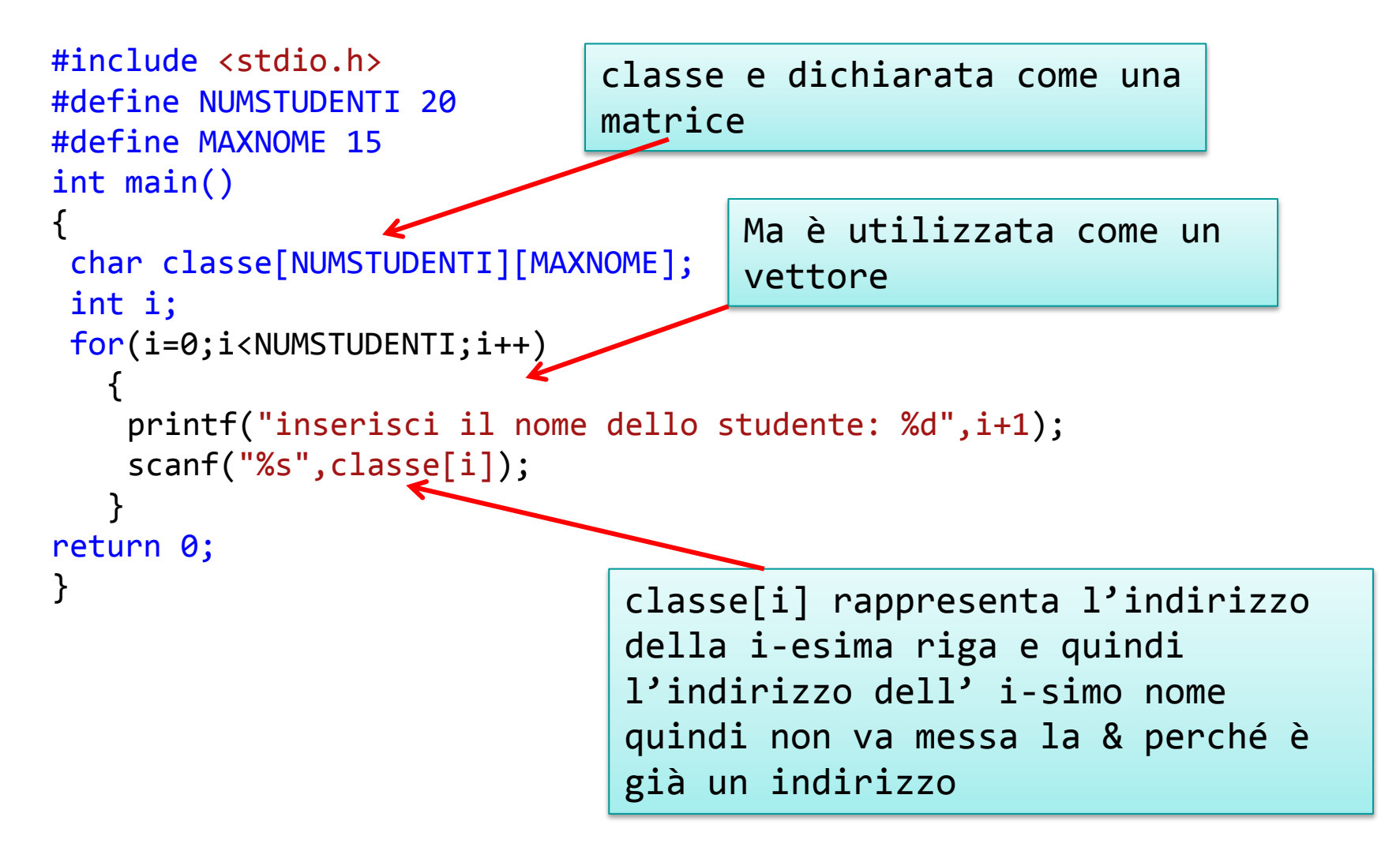

### Esempio Stampa dei nomi della classe

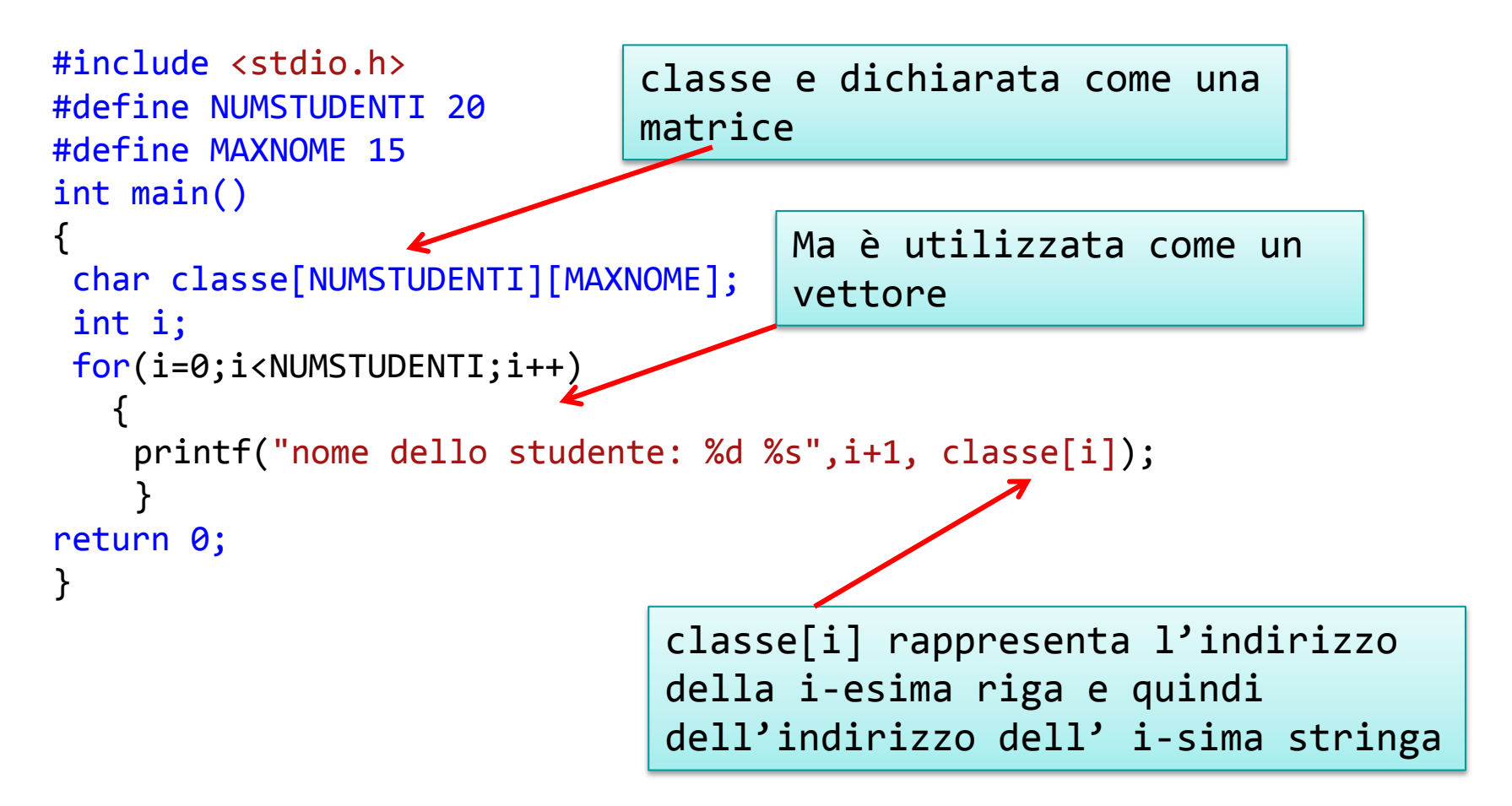

```
Esempio Ricerca lineare di un nome
#include <stdio.h>
#include <string.h>
#define NUMSTUDENTI 20
#define MAXNOME 15
int main()
{
 char classe[NUMSTUDENTI][MAXNOME];
 char nome[MAXNOME];
 bool trovato = false;
 int i;
      printf("inserisci il nome da cercare");
      scanf("%s",nome);
   for(i=0;i<NUMSTUDENTI;i++)
 \{If(strcmp(classe[i],nome)==0)
        trovato = true;
     break; 
     }
    if (trovato== true)
        printf("il nome %s : e' presente nella classe" ,nome");
    else
        printf("il nome %s : non e' presente nella classe" ,nome");
return 0; 
}
                                 La struttura del codice è identica alla ricerca di un
                                 elemento in un vettore anche se come abbiamo
                                 detto precedentemente trattiamo 
                                 la matrice di caratteri come un vettore di stringhe 
                                         Il confronto tra le stringhe non può essere fatto con 
                                         l'operatore == ma attraverso la funzione 
                                         strcmp che restiruisce:
                                                  0 se le due stringhe sono uguali
                                                  1 se la prima è maggiore della seconda
                                                  -1 se la prima è più piccola della seconda
```
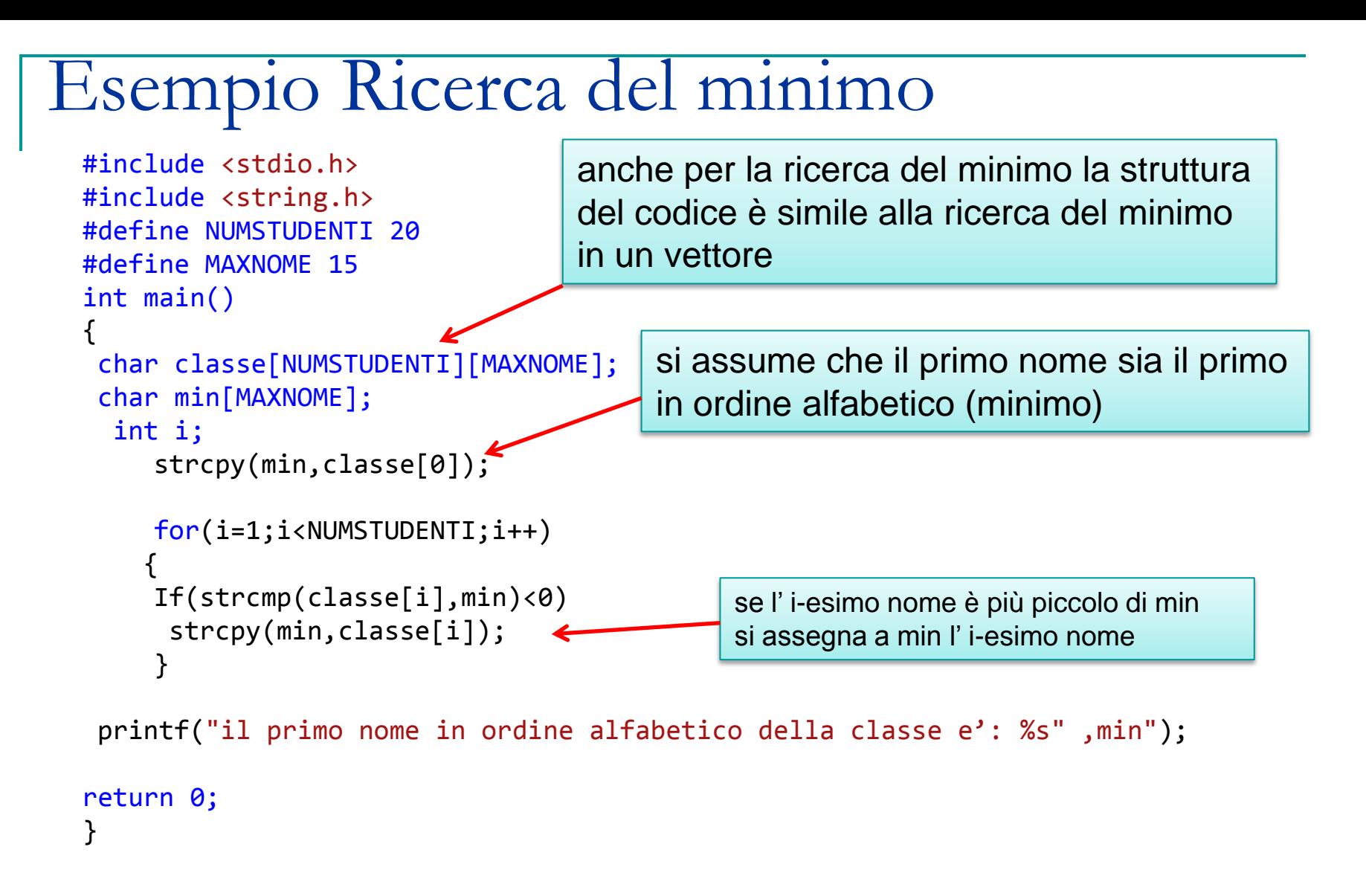

#### Vettori di Stringhe

Anche per tutti gli altri algoritmi che abbiamo visto sui vettori:

- **E** Ricerca del massimo
- **Q** Ricerca completa
- □ Ricerca Dicotomica

Valgono le stesse considerazioni fatte per gli esempi precedenti, ricordando che al posto degli operatori di confronto: ==,!= ,<,>, ecc

bisogna utilizzare le funzioni di manipolazione delle stringhe viste nelle lezioni precedenti.

Lascio a voi il compito di provare gli algoritmi sopra elencati